2025/05/16 17:11 1/1 FAQ

## **FAQ**

- 1. What equipment do I need to run MediSign?
- 2. I did not receive the email you send after creating an account. What can I do to verify my email and log in?
- 3. The emails you send me go to the Spam or Junk folder. How can I stop this?
- 4. When I log in with my Google account, is my Gmail password revealed to you?
- 5. How do I add a MediSign icon to my mobile home?

From:

https://docs.medisign.com/ - docs.medisign.com

Permanent link:

https://docs.medisign.com/faq

Last update: 2021/07/04 12:47

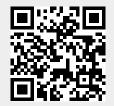